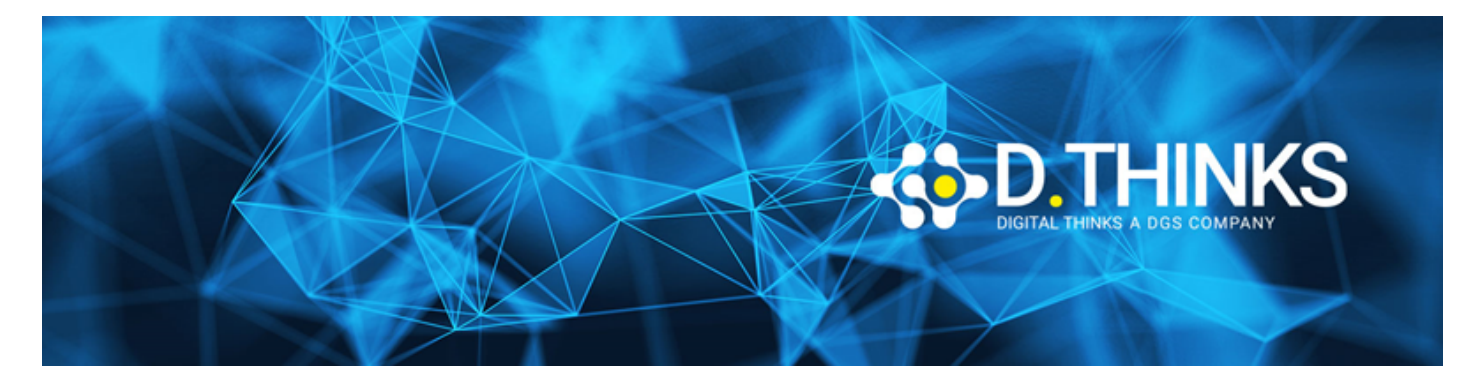

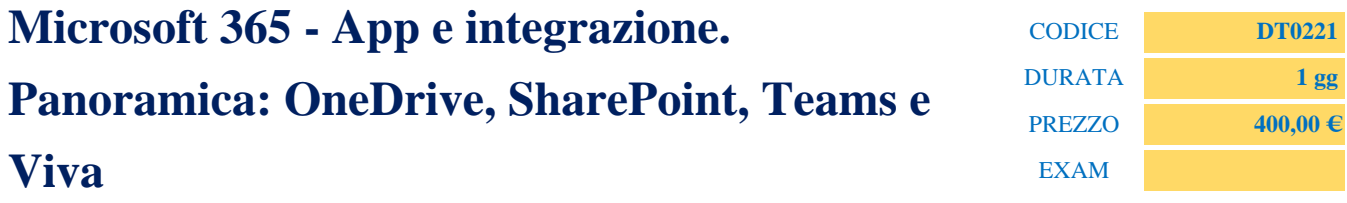

#### **DESCRIZIONE**

I contenuti di questo corso offrono una breve panoramica circa le funzionalità essenziali della piattaforma Microsoft 365. L'estensione verso i servizi di condivisione di Microsoft OneDrive e SharePoint, offrono maggiori possibilità di interazione fra le informazioni e le applicazioni. Incentrato sulle funzionalità di condivisione, collaborazione e comunicazione di Microsoft Teams, hub per il lavoro di squadra in Microsoft 365, gli argomenti trattano in forma basilare gli utilizzi della piattaforma, per un primo approccio funzionale.

#### **TARGET**

Corso indirizzato agli utenti delle tecnologie della piattaforma Microsoft 365 che intendono acquisire le conoscenze di base e di interazione fra le applicazioni più utilizzate e Microsoft Teams.

#### **PREREQUISTI**

Conoscenza di base degli ambienti utente Windows

#### **CONTENUTI**

### Introduzione

- Introduzione all'ambiente di Office 365 e alle APP
- Opzioni utente di Office 365
- Modifica del profilo personale

# OneDrive

Funzionalità personali

- Caricare file su OneDrive
- App desktop (OneDrive Agent) sul proprio pc
- Cestino + cestino di secondo livello
- Cronologia versioni

Funzionalità in collaborazione con i colleghi

- Condividere i files
- Apertura e modifica dei file dal Cloud e dalle applicazioni Office Desktop (2016/2019/365) e collaborazione in tempo reale (Co-authoring)
- File condivisi "con me"/"da me"

## Strumenti di comunicazione

### Microsoft Teams

- Introduzione
- Accesso all'area di lavoro e comprensione dell'interfaccia
	- Impostazioni
	- Notifiche
	- Account
	- Stato presenza
- Chat e modalità operative
	- Funzionalità delle Chat
	- Creazione e gestione delle Chat di gruppo
- Creare e gestire un Team
	- Creare un Team Privato o Pubblico
	- Utenti interni e ospiti
	- Assegnare utenti e ruoli in un Team
	- La gestione dei Team e delle principali impostazioni
- I componenti di base di un Team
	- Canali
	- Conversazioni
	- Schede (Tab)
- Utilizzo base di un Team
	- Conversazioni, Menzioni, filtro sulle comunicazioni
	- Audio/Video chiamate con i membri del Team
	- Archiviazione di file, note, elenchi di attività, condivisi con il Team
- Files / archiviazione
	- Differenze fra SharePoint / OneDrive / Esplora risorse
- Calendario e Riunioni
	- Meeting pianificazione da Outlook e da Teams
	- Condivisioni contenuti: files, presentazioni
	- Impostazione Opzioni accesso partecipanti
- Presentazioni
- Aggiungere e invitare partecipanti
- Gestione microfono
- Chat riunione
- Registrazione
- Condivisione Desktop (concedi controllo)
- Condivisioni contenuti: files

# Gestione documentale

### Teams e integrazione SharePoint (cenni)

- Navigare all'interno di uno SharePoint Team Site
- Visualizzare pagine SharePoint e documenti in Teams
- Pubblicare contenuti SharePoint nei Canali
- Sincronizzare le cartelle di Teams in OneDrive per l'utilizzo Offline

# Outlook (App Desktop)

- Pianificare
- Creare appuntamenti e riunioni
- Aggiornare, cancellare e rispondere alle richieste di riunione

### Viva

- Viva Connections: promuove il coinvolgimento dei dipendenti
- Viva Insights: bilanciare la produttività e il benessere
- Viva Topics: sfruttare la conoscenza e l'esperienza
- Viva Learning: accelerare le competenze e la crescita

# Riferimenti e guide

Sito Microsoft

- Demo collegamenti
- Riferimento a contenuti di ausilio all'apprendimento e l'approfondimento in autonomia